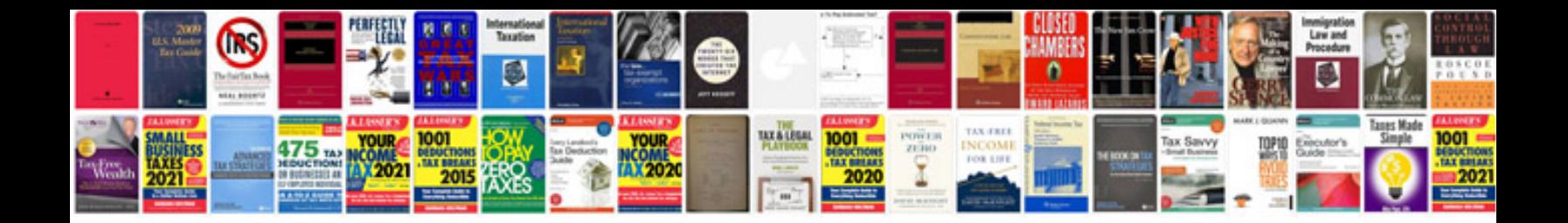

**Toyota corolla service manual download**

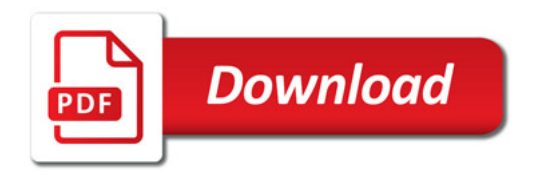

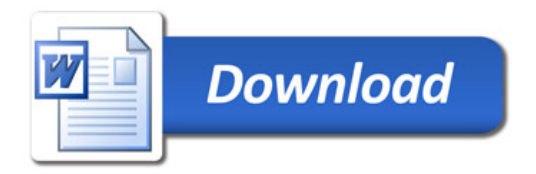